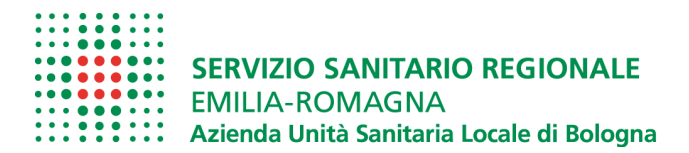

## FRONTESPIZIO PROTOCOLLO GENERALE

AOO: ASL\_BO

REGISTRO: Protocollo generale

NUMERO: 0038195

DATA: 27/03/2017

IRCCS ISNB - Centri specialistici di riferimento regionale "Neurochirurgia Pediatrica" e "Neurochirurgia ipofisi" OGGETTO:

## CLASSIFICAZIONI:

## DOCUMENTI:

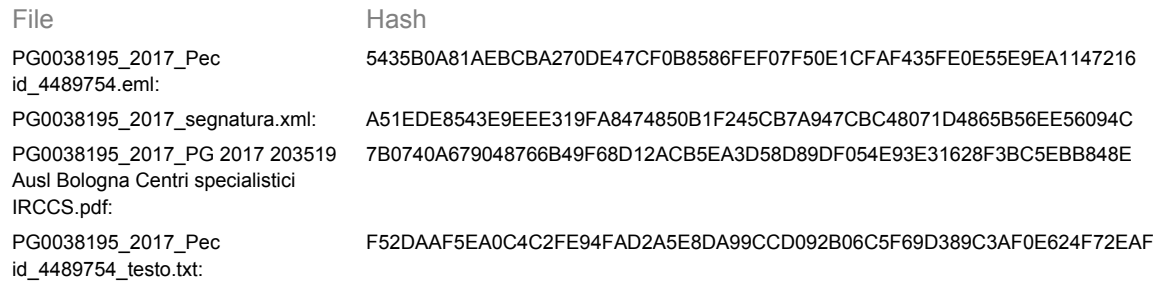

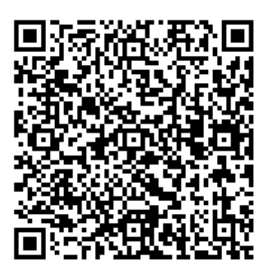

L'originale del presente documento e' conservato a cura dell'ente produttore secondo normativa vigente. Ai sensi dell'art. 3bis c4-bis Dlgs 82/2005 e s.m.i., in assenza del domicilio digitale le amministrazioni possono predisporre le comunicazioni ai cittadini come documenti informatici sottoscritti con firma digitale o firma elettronica avanzata ed inviare ai cittadini stessi copia analogica di tali documenti sottoscritti con firma autografa sostituita a mezzo stampa predisposta secondo le disposizioni di cui all'articolo 3 del Dlgs 39/1993.

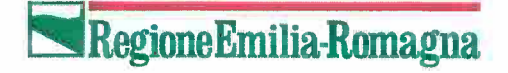

DIREZIONE GENERALE CURA DELLA PERSONA, SALUTE E WELFARE LA DIRETTRICE **KYRIAKOULA PETROPULACOS** 

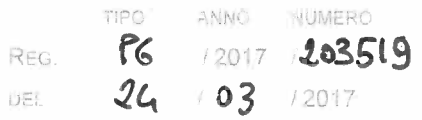

Al Direttore Generale Azienda USL Bologna

Alla Direzione Scientifica IRCCS Istituto delle Scienze Neurologiche

Alla Direzione Operativa IRCCS Istituto delle Scienze Neurologiche

Oggetto: IRCCS ISNB - Centri specialistici di riferimento regionale "Neurochirurgia Pediatrica" e "Neurochirurgia Ipofisi"

In riferimento alla Vostra nota prot. 136432/2016 di pari oggetto, nelle more della più complessiva definizione delle reti regionali H&S delle neuroscienze e oncologiche, si riconosce il ruolo di Hub per la "Neurochirurgia Pediatrica" e per il "Centro di riferimento di Neurochirurgia dell'Ipofisi", articolazioni organizzative individuate nell'ambito della UO di Neurochirurgia dell'IRCCS Istituto delle Scienze Neurologiche dell'Azienda USL di Bologna.

Cordialmente

Kyriakodla Petropulacos

Viale Aldo Moro 21 40127 Bologna

a uso interno. ISPV

tel 051.527.7161/7163

.<br>Classic

UPA 3

fo

. UN

dgsan@regione.emilia-romagna.it PEC: dgsan@postacert.regione.emilia-romagna.it

**Pec id\_4489754.eml. Anteprima non disponibile. Probabilmente il file non è convertibile in pdf ed è necessario quindi scaricarlo. Ai fini di una eventuale pubblicazione sull'Albo On Line: questo file non sarà pubblicato e sarà**

**mostrato questo messaggio al cittadino.**

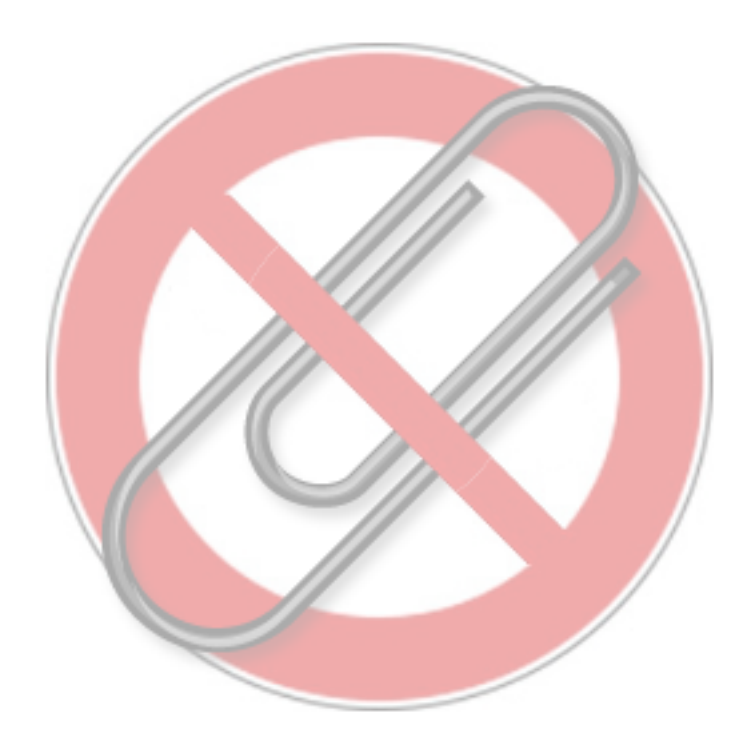

**segnatura.xml. Anteprima non disponibile. Probabilmente il file non è convertibile in pdf ed è necessario quindi scaricarlo. Ai fini di una eventuale pubblicazione sull'Albo On Line: questo file non sarà pubblicato e sarà mostrato questo messaggio al cittadino.**

L'Amministrazione REGIONE EMILIA-ROMAGNA [r\_emiro], Area Organizzativa Omogenea Giunta [AOO\_EMR] Vi invia tramite Casella Istituzionale la documentazione di cui siete destinatari e che è stata registrata in uscita con id. PG/2017/203519 del 24/03/2017 alle ore 18:31.

La verifica della firma digitale e la successiva estrazione degli oggetti firmati può essere effettuata con qualsiasi software in grado di elaborare file firmati in modo conforme alla Deliberazione CNIPA 21 maggio 2009, n. 45. Un elenco di produttori si trova a questa pagina del sito dell'Agenzia per l'Italia digitale:

 http://www.agid.gov.it/identita-digitali/firme-elettroniche/software-verifica Cordiali saluti